, tushu007.com

<<Authorware6 >>

<<Authorware6 >>

- 13 ISBN 9787505376199
- 10 ISBN 7505376195

出版时间:2002-6-1

页数:300

字数:433000

extended by PDF and the PDF

http://www.tushu007.com

## <<Authorware6 >>

## $,$  tushu007.com

Authorware 6.0

Authorware

Authorware

Authorware

## <<Authorware6

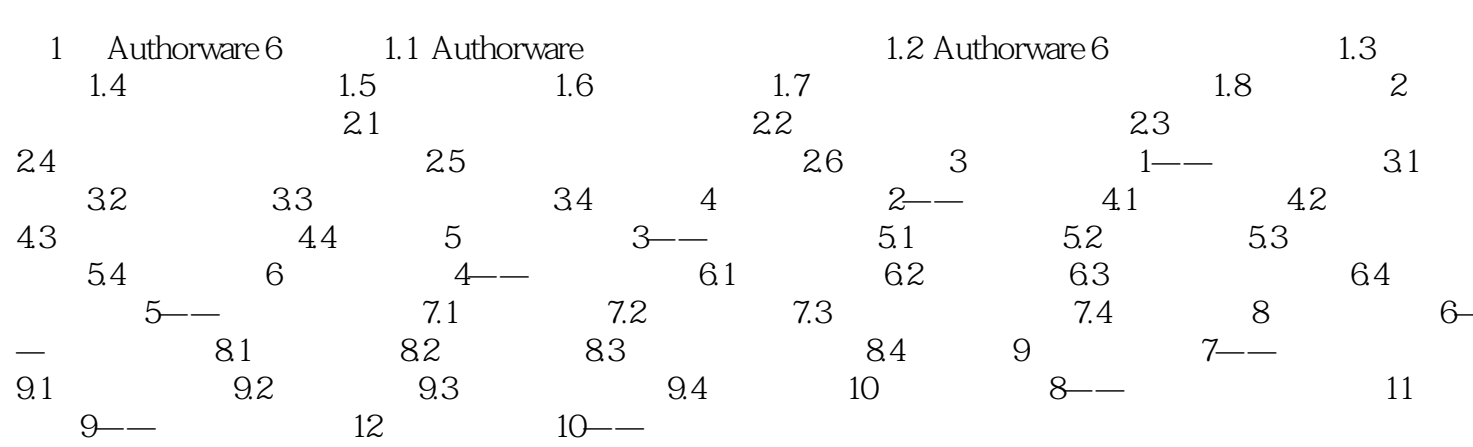

 $>>$ 

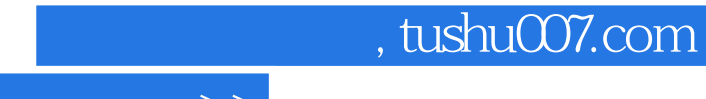

<<Authorware6

本站所提供下载的PDF图书仅提供预览和简介,请支持正版图书。

更多资源请访问:http://www.tushu007.com